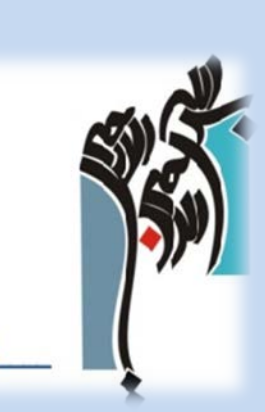

۵۰ ایده برای استفاده شکلاتانه ۱ از اپلیکیشن های تلفن همراه در خدمات **کتابخانه** ۱

**[1](#page-0-0)** 50 ideas for creative uses of mobile apps in library services <http://nicolehennig.com/ideas-for-creative-uses-of-mobile-apps-in-library-services/> 

<span id="page-0-0"></span>امکانات زیادي براي استفاده خلاقانه از اپلیکیشن ها در کتابخانه ها وجود دارد. در دوره هاي آموزشی آنلاین من با نام «کتاب به منزلۀ اپلیکیشن های آیپد <sup>۱</sup>»، یکی از تکالیف شرکت در فعالیت بارش افکار مجازی در مورد این موضوع می باشد. در دوره آموزشی من، کتابدارانی از کتابخانه مدارس، کتابخانه دانشگاه و **کتابخانه های عمومی** حضور دارند و این فهرست بر اساس ایده های خلاقانه آنها ایجاد شده است. از این رو، این دوره آموزشی بر اپلیکیشن هاي کتاب هاي تعاملی تمرکز نموده و ایده هاي آن بیشتر در مورد این موضوع می باشند. این فهرست در مقوله هاي ذیل گروه بندي شده است: یک، رویدادها، برنامه ها و آموزش دو/ایجاد محتوا و نشر سه/ایجاد مجموعه کتاب ها و مرجع سازي چهار/بررسی اپلیکیشن های تلفن همراه پنج/توسعه حرفه اي.

چرا اپلیکیشن ها؟ کتابداران علاقمندند تا همگان به اطلاعات دسترسی داشته باشند و رابط هاي تلفن همراه دسترسی به همه چیز را براي افراد آسان تر کرده اند. حال، زمان بسیار خوبی ست تا کتابداران در جوامع خود، در کاربرد اپلیکیشن ها تخصص بیابند.

## رویدادها، برنامه ها و آموزش

999999999999999999999999

۱. استفاده از آیپدها در زمان داستان خوانی <sup>۲</sup> با استفاده از اپلیکیشن های کتاب تصویری تعاملی <sup>۳</sup>. ارتباط پرستاران و بچه ها برای خواندن در کنار هم یا طرح ریزي اپلیکیشن بر روي یک صفحه نمایش بزرگ. ارائه رویدادها در جایی که نوجوانان آن را توسط اپلیکیشن هاي آیپد براي بچه ها می خوانند

۲. معرفی رمان های گرافیکی بصورت چاپی و بر روی دستگاه های تلفن همراه <sup>۴</sup>، ارائه آنها توسط آیپد و پروژکتور .3 برخورداري از اپلیکیشنی براي به اشتراك گذاري رویداد- هر کس اپلیکیشن هاي را به اشتراك می گذارد که در زندگی روزمره اش مفید بوده است. کتابداران برای شروع فهرستی از آیپد اپلیکیشن ها را ارائه می نمایند. این فرایند را «ساعات آیپد یکشنی»<sup>۵</sup> می نامند. [6](#page-4-5) .4 داشتن کلاس هایی براي والدین در مورد بهترین اپلیکیشن هاي آیپد براي کودکان در سطوح سنی مختلف. ۵. برگزاری جلسات اطلاعاتی در مورد اپلیکیشن های کتاب های تعاملی<sup>۷</sup> برای نشان دادن چیزهایی که در دسترس آنها قرار دارد. .6 برگزاري جلسات عمومی براي سرگرم شدن با آیپد(دربردارنده مطالب بسیار عالی). .7 ویترین اپلیکیشن کتاب - کتابخانه محلی می باشد که در آن می توانید اپلیکیشن هاي کتاب را قبل از خرید امتحان نمایید. .8 باشگاه هاي میزبان اپلیکیشن-مانند باشگاه هاي کتاب اما بصورت اپلیکیشن [8](#page-4-7) .9 سخنرانی در مورد بهترین اپلیکیشن مورد نظر در بخش هاي آموزشی خاص دانشگاه تان ۱۰. دعوت از نویسنده<sup>۹</sup> یک اپلیکیشن کتاب تعاملی برای انجام سخنرانی .11 استفاده از یک اپلیکیشن کتاب تعاملی به عنوان یکی از کتاب هاي مورد بحث در باشگاه کتاب هاي سنتی. در درسترس قرار دادن آن براي اعضایی که داراي آیپد می باشند، به منظور امانت گرفتن یا استفاده از آن در کتابخانه. .12 سازماندهی باشگاه هاي نقد و بررسی براي کودکان و نوجوانان. آیپد هایی که این اپلیکیشن ها در آنها بارگذاري شده را می توان به اشتراك گذاشت و کودکان باید به آنها امتیاز بدهند وآنها را بازبینی نمایند- انتقادات خود را در خبرنامه محلی منتشر نمایند. .13 ایجاد بر نامه توسعه براي افراد ساکن در خانه سالمندان. استفاده از اپلیکیشن هاي ایجاد محتوایی که سالمندان بتوانند در آن داستان زندگی خود را بگویید و بتوان مصاحبه ها را ضبط نمود <sup>۱۰</sup>. انجام سخنرانی در مورد زمان های خاص در تاریخ، با استفاده از اپلیکیشن های مربوط به آن موضوع. 11 .14 ارائه جلسه اي در مورد اپلیکیشن هاي کاربردي جستجوي شغل و شبکه. ۱۵. در اختیار داشتن آموزش و رابط کتابداری برای کاوش و بررسی اپلیکیشن هایی که به بخش ها و حوزه های موضوعی مربوط اند<sup>۱۲</sup>. ایجاد صفحه نمایش (آنلاین یا آفلاین) با تصاویر، توضیحات و لینک هاي اپلیکیشن. .16 گنجاندن اپلیکیشن در فهرست منابع توصیه شده به دانش آموزان. ۱۷. ارائه جلسات آموزشی تخصصی با استفاده از اپلیکیشن <sup>۱۳</sup> های خاص. .18 آموزش تکنولوژي به کارکنان کتابخانه: معرفی بهترین اپلیکیشن ها براي کارتان و در حوزه هاي موضوعی متفاوت. .19 دعوت از هنرمندان محلی، موسیقی دانان، عکاسان و نویسندگانی که از این اپلیکیشن ها براي نشان دادن آنچه که انجام می دهند استفاده می نمایند و بیان اینکه از جه اپلیکیشن هایی استفاده می کنند.

ایجاد محتوا و نشر

ـــــــــــــــــــــــــــــــــــــــــــــــــــــــــــــــــــــــــــــــــــــــــــــــــــــــــــــــــــــــــــــــــــــــــــــــــــــــــــــــــــــــــــــــــــــــ

۲۰. استفاده از نرم افزار "' iBooks Author برای ایجاد کتاب های تعاملی بر اساس یکی از مجموعه کتاب های خاص کتابخانه <sup>۱۵</sup> یا نمایشگاه. <sup>۱۶</sup>

۲۱. داشتن اپلیکیشنی برای نوجوانان و بزرگسالان برای فراگرفتن نحوه ایجاد کتاب توسط نرم افزار iBooks <sup>۱۷</sup>Author. یافتن راهی برای میزبانی و ترویج کتاب هاي محلی.

۲۲. سازماندهی طرح های داستان سرایی دیجیتال در جامعه با استفاده از ابزاری مانند Books Author'' برای ایجاد کتاب های تعاملی. ۲۳. ارائه کارگاه های آموزشی برای افرادی که می خواهند اپلیکیشن یا کتاب های تعاملی خود را منتشر نمایند<sup>۹</sup>'. با ساده ترین ابزار شروع کنید. [20](#page-4-18) .24 وادار نمودن کارشناسان به اجراي کارگاه هاي آموزشی در مورد نحوه ایجاد اپلیکیشن هاي کتاب.

۲۵. کتابخانه به خودی خود (یا توسط کنسرسیوم کتابخانه ها) می تواند با استفاده ازBooks Author به ناشر محتوای دیجیتالی محلی تبدیل شود<sup>۲۱</sup> و کتاب های تعاملی ایجاد نماید یا به عنوان میزبان<sup>۲۲</sup> کتاب های الکترونیک خودانتشاریافته توسط اعضای جامعه اش تلقی شود.

۲۶. همکاری با اعضای هیئت علمی برای توسعه اپلیکیشن های کتاب های تعاملی در دوره های آموزشی آنها <sup>۲۳</sup>و موجود نمودن آن در مخزن دیجیتال کتابخانه.

۲۷. میزبانی از برنامه های مربوط به نوشتن کتاب های داستانی و غیر داستانی<sup>۲۴</sup> از طریق کتاب های تعاملی و اپلیکیشن ها. ۲۸. ایجاد اپلیکیشن های تاریخ محلی<sup>۲۵</sup> که حاوی مصاحبه های ویدئویی، نقشه ها و تصاویر باشد – همه چیز در مورد تاریخ جامعه محلی را

دربرداشته باشد.<sup>۲۶</sup>

ایجاد مجموعه کتاب ها و مرجع سازي

ـــــــــــــــــــــــــــــــــــــــــــــــــــــــــــــــــــــــــــــــــــــــــــــــــــــــــــــــــــــــــــــــــــــــــــــــــــــــــــــــــــــــــــــــــــــــ

.29 پیشنهاد مجموعه اي از اپلیکیشن هاي کتاب هاي تعاملی در آیپد ها براي امانت دادن در داخل کتابخانه یا به عنوان دستگاهی براي بردن به خانه.<sup>۲۷</sup>

۳۰. جمع آوری و دسته بندی بهترین اپلیکیشن های مرجع <sup>۲۸</sup>و قرار دادن آنها را بر روی آیپدهای مورد استفاده توسط کتابداران مرجع. استفاده از این اپلیکیشن هاي مرجع براي پاسخ به سوالات.

۳۱. بارگذاری اپلیکیشن های کتاب مرجع بر روی آیپدها <sup>۲۹</sup>و کم کردن توجه به ایجاد مرجع سیار. ۳۲. خرید کتاب های چاپی که می توان از آنها در اپلیکیشن های خاص (کتاب های واقعیت افزوده ۳<sup>۰)</sup> استفاده نمود و در دسترس قرار دادن آیپد، اپلیکیشن و کتاب در کنار همدیگر.

۳۳. همکاری با سایر کتابخانه ها برای توسعه شیوه های برتر <sup>۳۱</sup> و بررسی اپلیکیشن های کتاب تعاملی و لوح های فشرده موجود در کتابخانه . ۳۴. ارائه جایگاه هایی ۳<sup>۳</sup> با لوح های فشرده که در آن افراد می توانند از لوح هایی که در آنجا از اپلیکیشن های بسیار عالی که از پیش در مورد موضوعات مختلف بارگذاري شده، استفاده نمایند .

۳۵. ايجاد جايگاه هايي با لوح هاي فشرده براي كودكان و بررسي اپليكيشن هاي داستان هاي تعاملي ۳. آنها مي توانند بنشينند و بخوانند، اپليكيشن، والدین یا دوستان می توانند این کار را براي آنها انجام دهند.

۳۶. حمایت <sup>۳۴</sup>از شرایط خرید بهتر برای کتابخانه ها. حمایت از قراردادهای اعتباری بهتر از سوی ناشران.

35 .37 ارائه اپلیکیشن هاي مربوطه در «میکراسپیس» - اپلیکیشن هاي که به چاپ و طراحی سه بعدي کمک می کنند.

۳۸. کتابداران ثابت می توانند اپلیکیشن های مربوط به جوامعی که به آن خدمت می نمایند را جمع آوری کنند <sup>۳۶</sup> و آنها را در آیپدهایشان ذخیره هنگام کار با این جوامع از آنها استفاده نمایند.

بررسی اپلیکیشن هاي تلفن همراه ۳۹. همکاری در نقد بررسی اپلیکیشن در مطبوعات حرفه ای.<sup>۳۷</sup> (به چک لیست نقد و بررسی اپلیکیشن من مراجعه کنید) <sup>۳۸</sup> . ۴۰. نقد و بررسی اپلیکیشن های کتاب های تعاملی<sup>۲۹</sup> راه اندازی وبلاگی در مورد آنها، قرار دادن اطلاعات در بخش «ویژه کارکنان» و سایر صفحه هاي ویژه. .41 بررسی ویژگی اپلیکیشن ها در ستون هفتگی خبرنامه موسسه یا سایر نشریات. ۴۲ بررسی اپلیکیشن های موجود در وبلاگ های مرتبط با کتابخانه. <sup>۴۰</sup> ۴۳. گنجاندن اپلیکیشن هایی در مورد کتابشناسی همراه با سایر منابع. ۴۴. ایجاد فیلم ک<sup>ا</sup>های نسخه ی نمایشی در مورد اپلیکیشن های مفید برای کاربران تان. ۴۵. خواندن لیست کتاب هایی که در قالب اپلیکیشن های کتاب در آمده اند.<sup>۴۲</sup>

.46 ارائه خدمات »مشاوره به خوانندگان» با استفاده از اپلیکیشن هاي کتاب.

## توسعه حرفه اي

ـــــــــــــــــــــــــــــــــــــــــــــــــــــــــــــــــــــــــــــــــــــــــــــــــــــــــــــــــــــــــــــــــــــــــــــــــــــــــــــــــــــــــــــــــــــــ

۴۷. استفاده از اپلیکیشن ها برای ایجاد رزومه ، وبلاگ یا سایر وب سایت هایتان<sup>۴۳</sup> و ارتباط شبکه ای با همکاران تان از طریق لینکدین و کنفرانس ها و رویداد.

> ) [45](#page-4-43) iOS ، آندروید [44](#page-4-42) .48 استفاده از اپلیکیشن ها براي مدیریت حساب هاي رسانه اي اجتماعی شخصی و حرفه اي تان.( [46](#page-4-44) .49 استفاده از اپلیکیشن ها براي جستجوي کار و شبکه.

۵۰. استفاده از اپلیکیشن ها برای جمع آوری و نمایش اطلاعات در مورد رویدادها و کنفرانس<sup>۴۷</sup> هایی که شما در حال سازماندهی هستید.

<span id="page-4-41"></span><span id="page-4-40"></span><span id="page-4-39"></span><span id="page-4-38"></span><span id="page-4-37"></span><span id="page-4-36"></span><span id="page-4-35"></span><span id="page-4-34"></span><span id="page-4-33"></span><span id="page-4-32"></span><span id="page-4-31"></span><span id="page-4-30"></span><span id="page-4-29"></span><span id="page-4-28"></span><span id="page-4-27"></span><span id="page-4-26"></span><span id="page-4-25"></span><span id="page-4-24"></span><span id="page-4-23"></span><span id="page-4-22"></span><span id="page-4-21"></span><span id="page-4-20"></span><span id="page-4-19"></span><span id="page-4-18"></span><span id="page-4-17"></span><span id="page-4-16"></span><span id="page-4-15"></span><span id="page-4-14"></span><span id="page-4-13"></span><span id="page-4-12"></span><span id="page-4-11"></span><span id="page-4-10"></span><span id="page-4-9"></span><span id="page-4-8"></span><span id="page-4-7"></span><span id="page-4-6"></span><span id="page-4-5"></span><span id="page-4-4"></span><span id="page-4-3"></span><span id="page-4-2"></span><span id="page-4-1"></span><span id="page-4-0"></span>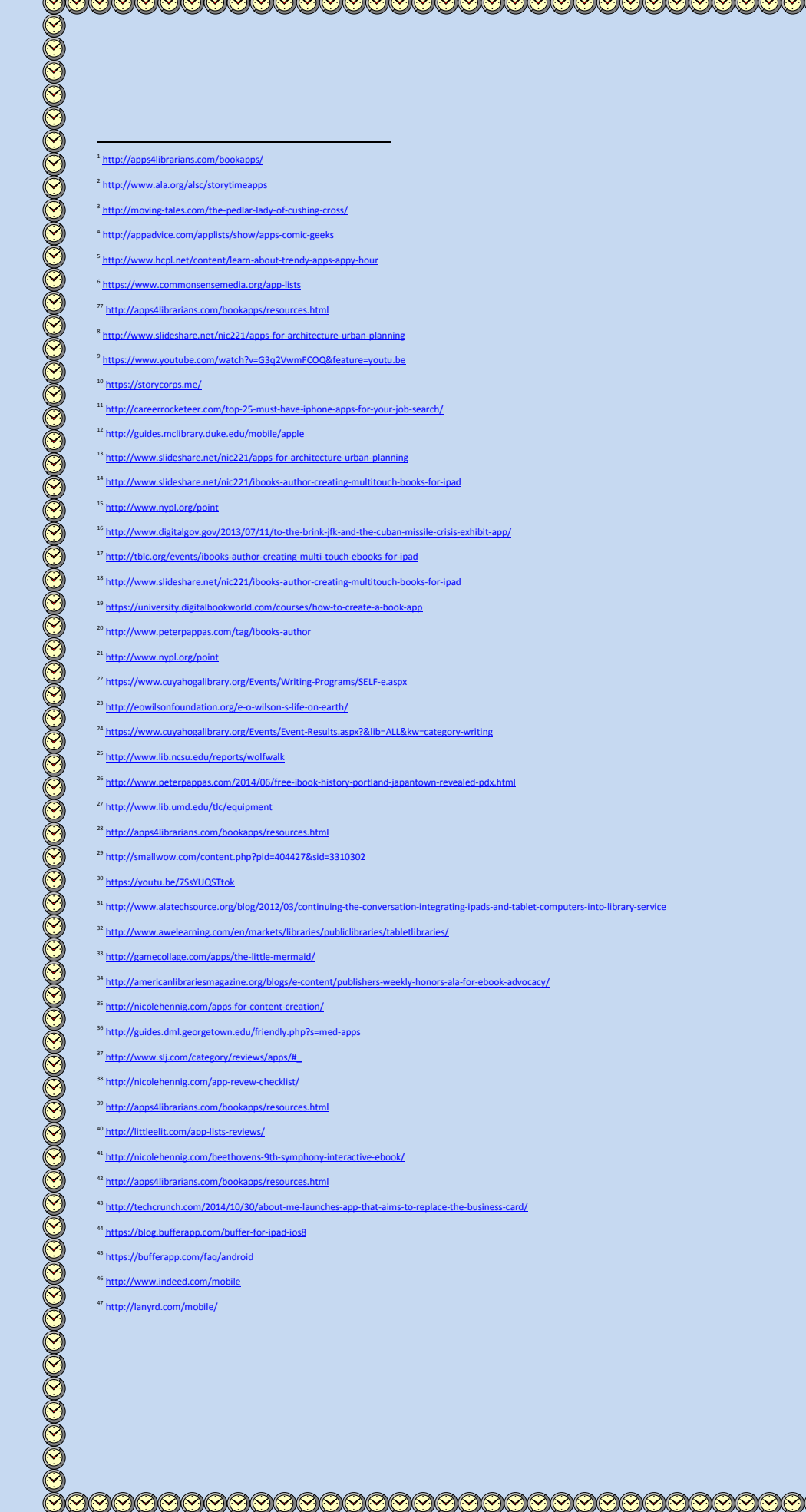

<span id="page-4-45"></span><span id="page-4-44"></span><span id="page-4-43"></span><span id="page-4-42"></span>Ø